# **PicName Crack Incl Product Key [32|64bit]**

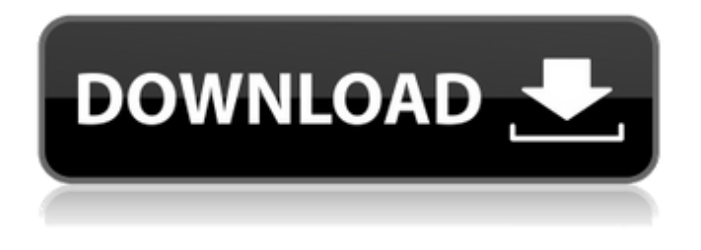

#### **PicName**

There's a Windows Installer that you can download that allows you to install PicName easily and quickly. To get the latest version of PicName, simply download the latest version of the installer from the Windows Updates web site. Keywords: Pics Name pic Name rename Pic Name picture renaming picture renaming PicName picture renaming in PicName pic name PicName 1.2.1 pic Name 1.2.1 Taming MS Image Thumbnails 02.25.2009 PicName 1.2.1.msi PicName 1.2.1.msi - PicName 1.2.1 and Windows Installer PicName is a program that makes it easy to do the things you might commonly do right after loading camera files (images/photos and videos) onto your PC. PicName gives you the possibility to easily rename, delete, rotate, resize, and change format of picture and/or video files. It was designed to let you perform these operations very efficiently, with the minimum number of keystrokes or mouse clicks. PicName's Main Window has a list of loaded image/video files and a preview panel that shows the currently selected image or video. PicName's greatest strength is that it is very easy to step down through the files one by one, preview them, and then rename, rotate, and/or delete each one. For the keyboardinclined, these operations can all be done without using the mouse, and with a minimum number of keystrokes. PicName also allows you to select multiple files at once and perform a variety of operations on them. Another of PicName's strengths is a full Undo/Redo capability that allows you to safely perform these operations. PicName Description: There's a Windows Installer that you can download that allows you to install PicName easily and quickly. To get the latest version of PicName, simply download the latest version of the installer from the Windows Updates web site. Keywords: Pic Name Pics Name pic Name Pic Name rename Pics Name Picture renaming Picture renaming PicName picture renaming in PicName pic name PicName 1.2.1 Pics Name 1.2.1 Taming MS Image Thumbnails 02.25.2009 says the VLC media player can rip and play 2gp, mp4, mpga, mov,

wm

#### **PicName Crack License Code & Keygen [32|64bit]**

PicName Crack provides an easy way to: Rename pictures/videos Change the file format of pictures/videos Rotate pictures/videos Change the size of pictures/videos Crop pictures/videos Add/Remove watermarks from pictures/videos Delete pictures/videos Add/Remove/Resize image effects/frames to pictures/videos PicName Activation Code was designed for PC use, but can run on any Windows NT/2000/XP/Vista/7 machine with a minimum of Windows 2000 and DirectX 9.0 compatible graphics board and video driver. Program features include: Simple and easy to use graphical user interface (GUI) Clickable toolbar No installation necessary Low system requirements Comprehensive Help/FAQ section Full Undo/Redo capability Loads of presets and user/custom presets Allows for batch processing of a group of files Support for multiple file formats (EXIF, PNG, JPEG, GIF, BMP, TIF, TGA, TIFF, WBMP, WMV, MP4, etc.) A: I use IrfanView. It is free and has lots of different image analysis tools. A: Whilst most of the answers given are good, I'd like to encourage you to check out ImageGX. ImageGX is a Windows application for the efficient batch processing of digital images. The program's built-in batch renaming function allows for file renaming based on predefined naming patterns. The easy-to-use user interface allows for the batch processing of

image files, which can be located on a local hard drive, network or CD-ROM. Apart from renaming, you can also resize, crop, add/remove/change type, add/remove/change metadata, enhance, add/remove watermark, anti-aliasing. In the first of two major policy speeches on Wednesday, Speaker Nancy Pelosi (D-Calif.) laid out her vision for economic transformation over the next four years as the Democrats explore how to overhaul the tax code and increase spending. "We are preparing for the future we want to see, not the future of the past," Pelosi told the National Automobile Dealers Association. "We will not allow the crushing burden 09e8f5149f

## **PicName**

---------------------- PicName is a freeware application written in Visual Basic 6.0. PicName came into existence as a result of the fact that, when you load camera files onto your PC, this is a necessary part of getting them onto your PC. Yet, most of the time, after taking the photos and videos, you might also want to perform certain operations on them. Like, for instance, you might want to rename the photo so you can remember what you photographed. Or you might want to resize it so you can include it on your website or send it to your friends. Or perhaps you want to rotate it 90° or 180° so it'll fit better with your other photos. Or you might want to change the format of the photo to JPG so you can include it in your e-mail. As you can see, there are many operations you might want to perform on these files that might otherwise be rather cumbersome and time consuming. But, when you're loading/editing/deleting pictures/videos, it's a bit of a chore to remember that there's no time to click a button, so you can perform these operations more efficiently. If you want to make it even easier, then you should certainly give PicName a try. Be warned that this program is very memory intensive, so a big collection of files might cause a performance hit, slowing your PC down. So, you might want to make sure you've done a fresh clean install of Windows, before loading an unwieldy collection of images. But let's first see how to load a picture onto PicName's preview window. Load a Picture --------------------- The easiest way is to select a file from your computer, by pressing Ctrl+A. Or you can use the File Open dialog that's located in the upperright corner. A selected image is then displayed in the preview window in the upper-left corner. Drag a file from Windows Explorer/My Computer directly onto the preview panel or use the Open button from the Preview Menu, to select a file. As long as you're dragging a file from Windows Explorer/My Computer directly into the preview panel, the file is opened. When using PicName's Load button in the Preview menu, the selected file is opened and then the preview panel is filled with the image, moving the preview panel into position. Alternatively, you can drag a selected image file from Windows Explorer directly onto PicName's preview panel.

## **What's New in the PicName?**

PicName is a free, open-source, cross-platform software tool designed to allow you to manage picture and video files easily. It is an alternative to the Windows Explorer and a filemanager with a clean and intuitive user interface. You can use PicName to directly rename a file, edit and reorder it's metadata (creation date, size, type, etc.), view its binary content (image/video), delete the file, rotate/flip it vertically or horizontally, resize/shrink it, crop it to a specific size, change its location, change its type (JPG/BMP/GIF/DNG, RAW/DNG RAW, LENS/RAW, etc.), load it from an external storage device, load it from a network resource, load it from a web resource. Checkout the project overview here: You can install it in Debian, Ubuntu, Fedora, openSUSE, macOS, or Windows. Features in PicName: Customizable toolbar with space-saving icons Built-in support for multiple image/video formats: jpg/bmp/gif/png/avi/wmv/mp4/dng/raw Support for both images and video files: JPG/BMP/GIF/PNG/ANIM Split panel for images (layers: Name, Size, Owner, Date Created, Location, Notes, Version, Size(B), Modification Date, File Type) Split panel for videos (layers: Title, Year, Genre, Owner, Format, Rating, Duration, Bitrate, Size, Date Created, Location, Comments) Two styles: Default with a "magnifying glass" image for the trash Default or User with a row of pictures for the trash (default is the size of the folder) User with a choice of colors for the trash (you can find more color themes here: (buttons only) Support for external and internal (local) storage, directories, network resources (ftp, http, etc.), media servers (both WMP and MPC support) "Save as" support for all image/video formats and directory structures Support for multiple image/video formats, sizes, encod

## **System Requirements For PicName:**

"Success Screenshot" - Just after you have quit the training. "Loadingscreenshot" - After you have left the loading screen. "Failure Screenshot" - Just before the black screen appears. "BlackScreen Screenshot" - After the black screen appears. "LowRes Mode" - (Windows Only) Press the Windows key + P and select "Reload Configuration" to lower the resolution to 320x240, or any other desired value. Note: Higher resolution options can be obtained by increasing the value in the NBP

Related links:

<https://www.5etwal.com/axisbase-crack-serial-number-full-torrent-download-x64-final-2022/>

<https://obzorkuhni.ru/wp-content/uploads/2022/06/blisqua.pdf>

[https://elektrobest.de/wp-content/uploads/2022/06/Easy\\_ZIP\\_Recovery\\_\\_Crack\\_Torrent\\_Activation\\_Code\\_3264bit.pdf](https://elektrobest.de/wp-content/uploads/2022/06/Easy_ZIP_Recovery__Crack_Torrent_Activation_Code_3264bit.pdf)

[https://ihunt.social/upload/files/2022/06/M2Zr6k13e9gckjhk94mf\\_08\\_8ee612bdcc347317d35b456ffd325e06\\_file.pdf](https://ihunt.social/upload/files/2022/06/M2Zr6k13e9gckjhk94mf_08_8ee612bdcc347317d35b456ffd325e06_file.pdf)

<http://www.easytable.online/wp-content/uploads/2022/06/gailfin.pdf>

<http://www.cxyroad.com/wp-content/uploads/2022/06/gilalf.pdf>

<http://mrproject.com.pl/advert/exg2antt-crack-serial-number-full-torrent-latest/>

<https://embeff.com/phonedeck-crack-updated/>

<http://www.rosesebastian.com/?p=3596>

<https://chgeol.org/screenshooter-crack-patch-with-serial-key-mac-win/>

[https://sc-designgroup.com/wp-content/uploads/2022/06/Checker\\_Plus\\_For\\_Google\\_Drive\\_\\_Activation\\_Key.pdf](https://sc-designgroup.com/wp-content/uploads/2022/06/Checker_Plus_For_Google_Drive__Activation_Key.pdf)

[https://www.onk-group.com/wp-content/uploads/2022/06/Aircraft\\_Design\\_Software\\_Professional\\_ADS.pdf](https://www.onk-group.com/wp-content/uploads/2022/06/Aircraft_Design_Software_Professional_ADS.pdf)

https://www.energiafocus.it/wp-content/uploads/2022/06/MathMagic\_Lite\_Edition\_WinMac.pdf

<https://thebakersavenue.com/schoolhouse-test-with-product-key-latest-2022/>

[https://morda.eu/upload/files/2022/06/1F988fmIEz93vdVRrlXJ\\_08\\_69aa411d1dbd7ddcf288229e17068a71\\_file.pdf](https://morda.eu/upload/files/2022/06/1F988fmIEz93vdVRrlXJ_08_69aa411d1dbd7ddcf288229e17068a71_file.pdf) <https://grigoriymj2tan.wixsite.com/consorasubc/post/ceph-basic-crack-free>

[https://www.riseupstar.com/upload/files/2022/06/j84YrAijpc8Z239nbb75\\_08\\_8ee612bdcc347317d35b456ffd325e06\\_file.pdf](https://www.riseupstar.com/upload/files/2022/06/j84YrAijpc8Z239nbb75_08_8ee612bdcc347317d35b456ffd325e06_file.pdf) https://skilled-space.sfo2.digitaloceanspaces.com/2022/06/TXlsFile\_Crack\_License\_Keygen\_3264bit\_Latest.pdf

[https://www.zoekplein.be/wp-content/uploads/2022/06/Intel\\_Processor\\_Diagnostic\\_Tool.pdf](https://www.zoekplein.be/wp-content/uploads/2022/06/Intel_Processor_Diagnostic_Tool.pdf)

[https://oursocial.io/upload/files/2022/06/PumN67Ae4pgyzBSq3M4u\\_08\\_69aa411d1dbd7ddcf288229e17068a71\\_file.pdf](https://oursocial.io/upload/files/2022/06/PumN67Ae4pgyzBSq3M4u_08_69aa411d1dbd7ddcf288229e17068a71_file.pdf)